## **IP Adressen**

Wir haben verschiedene IP-Adressen-Bereiche.

- Der Router hat 10.0.0.1
- DHCP verteilt über Kabel/WLAN: 10.0.0.0/20
- DHCP verteilt über offenes WLAN: 10.0.254.0/24
- Bastel / DMZ: 192.168.150.0/24
- als DNS Server nutzen wir freie des CCC (213.73.91.35 + 85.214.73.63)

Für die Server- und Evaluationsbereiche hier die Tabellen, in die sich jeder eintragen kann:

Produktiv:

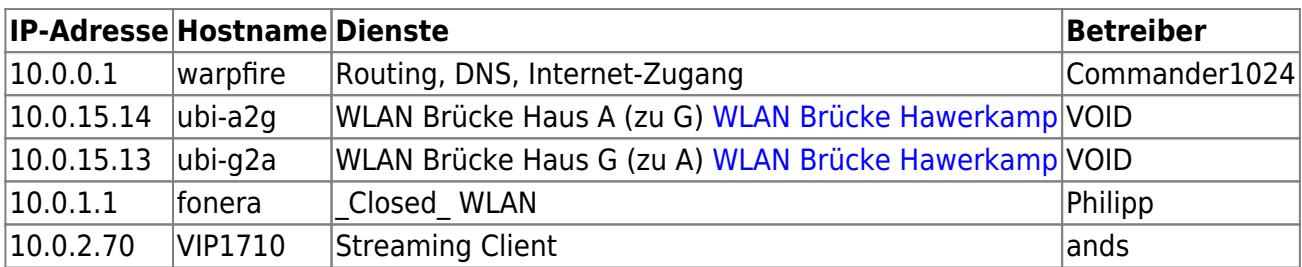

DMZ:

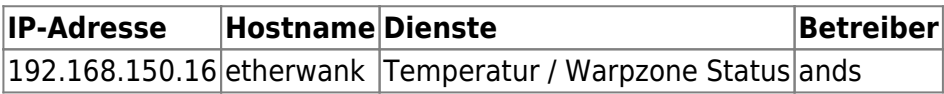

From: <https://wiki.warpzone.ms/>- **warpzone**

Permanent link: **<https://wiki.warpzone.ms/orga:ip-adressen>**

Last update: **01.03.2017**

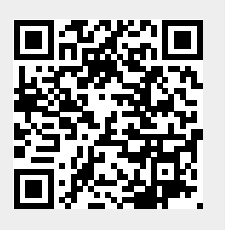